# HPC working seminar for physicists

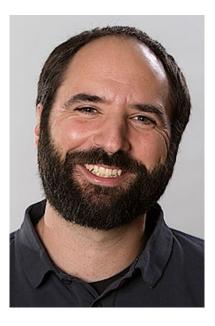

Scientific Computing Department at HIM

Dr. Dalibor Djukanovic Dr. Peter-Bernd Otte

bi-weekly meeting - 12.10.2021

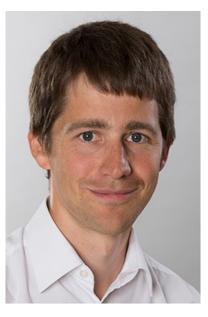

## Today's Topics

- 1. news
- 2. presentation of 2 work groups
- 3. Your questions / discussion / requests to the maintainers
- compact in time (15mins + user questions/discussion).
- bring people together tackling the same problems

# Jupyter on headnode with plain python

usage:

- 1. ssh -L 12345:localhost:8888 himster2
- 2. [pbotte@login23 ~]\$ source testjupyter/bin/activate
- 3. (testjupyter) [pbotte@login23 ~]\$ jupyter notebook
- 4. Open locally: <u>http://localhost:12345</u>
  - Enter the code presented in terminal
- Caution:
  - others might already use port 8888.
  - If port already in use, change config file and the port forward in SSH.

Moved to Mogon Wiki:

https://mogonwiki.zdv.unimainz.de/dokuwiki/start:software:topical:phy sics:jupyter

Working seminar, please do not hesitate to ask! missed a parameter last time.

## News

• Minutes:

https://www.hi-mainz.de/research/computing/hpc-working-seminar/

#### 7.10.:

- updated Privacyidea
- reinstalled login nodes, all 3 available
- removed gpfs-project (/project ) folder from the compute nodes (NOT /lustre/project)
- improved security

## **Nuclear Theory Group**

#### Sonia Bacca

<u>Postdocs:</u> Bijaya Acharya, Joanna Sobczyk <u>PhD students:</u> Simone Li Muli, Francesca Bonaiti

Precision calculations of few-body and many-body systems

✓ Electroweak structure of nuclei

✓ Motivation: neutrino physics, astrophysical interest, precision calculations for BSM searches, ...

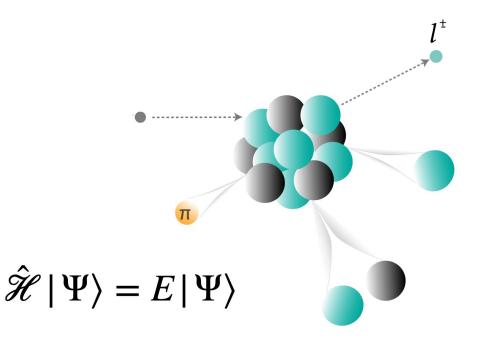

# Nuclear Theory Group

#### Tools

- Hyperspherical-harmonics
  - light systems (up to 6 nucleons)
- Coupled-cluster framework
  - Medium-mass systems
- ♦ solving systems of coupled equations
- matrix operations (diagonalization) for large spaces

- Fortran90
- Algebraic operations: OpenBLAS, LAPACK, EISPACK
- HDF5 file format
- (post-processing done in Python)

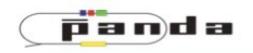

HELMHOLTZ Helmholtz-Institut Mainz

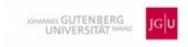

# Himster2 usage by SPECF-Hyp

**Marcell Steinen** 

## Hyperon

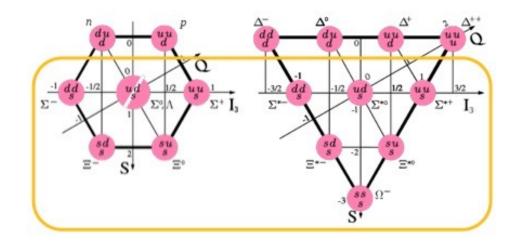

- Baryon with s quark (Y)
- Weak decay ->  $\tau \sim 100 \text{ ps}$
- Short lifetime prevents scattering experiments!
- Interaction of YN, YY, YN barely/not known
  - Important parameters for the understanding of neutron stars!

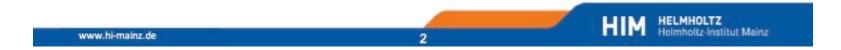

## Strangeness nuclear physics at PANDA

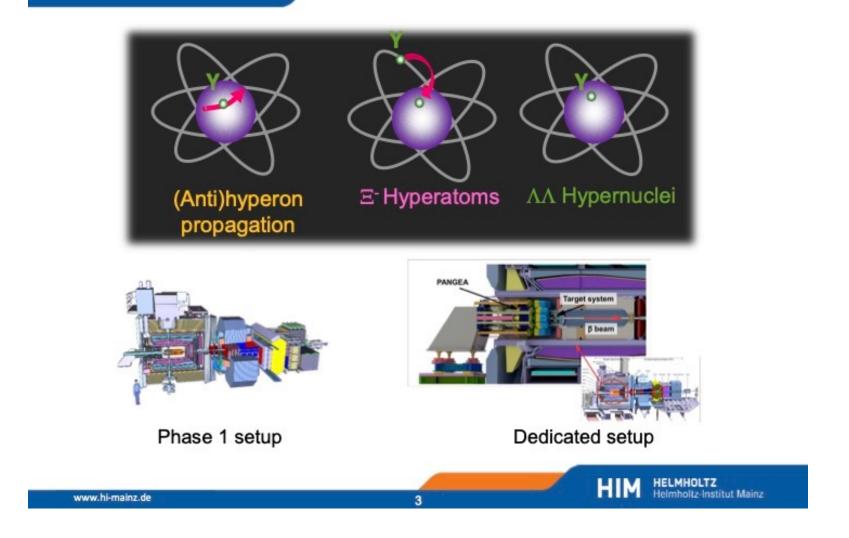

## GiBUU

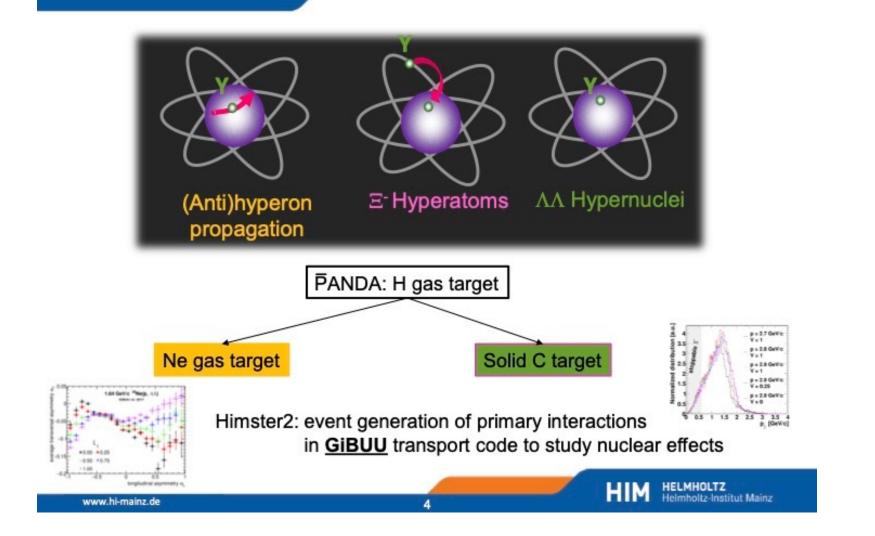

### PandaRoot

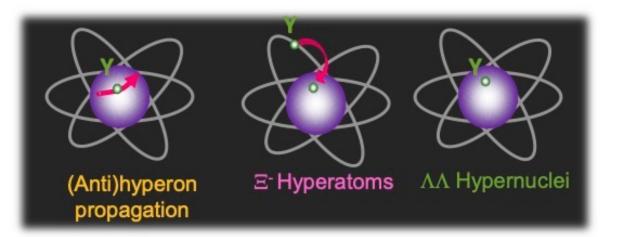

PandaRoot used on Himster2 for detector simulation (Geant3/Geant4)

5

Feasibility studies

www.hi-mainz.de

- Optimization of tracking
- Implementation and optimization of dedicated setup
- Optimization of gamma energy reconstruction in germanium detectors in background environment

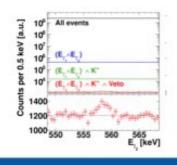

HIM HELMHOLTZ Helmholtz-Institut Mainz

## Strangeness nuclear physics at PANDA

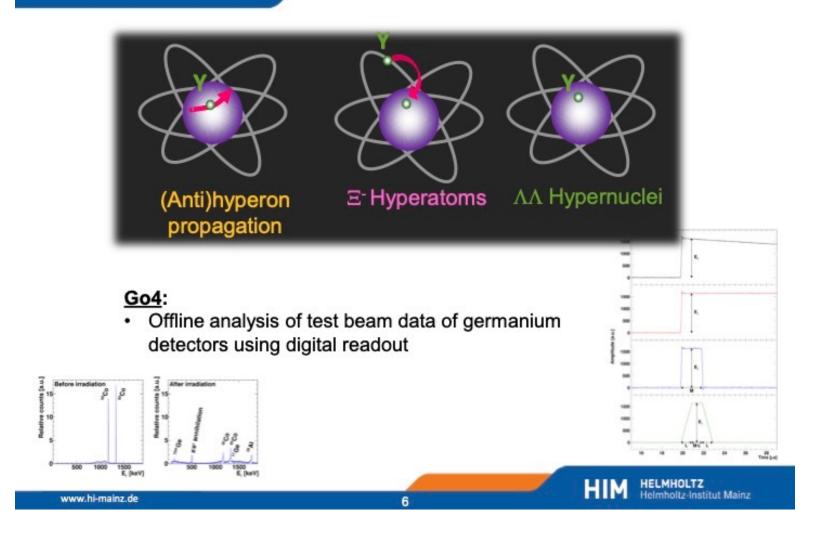

#### <u>Tools</u>

- GiBUU (Gi)
   Fortran
- PandaRoot (Pr)
  - C++
- GO4 (G4)
  - C++

Bash used for automatization

#### <u>Users</u>

- Sebastian Bleser (Gi, Pr)
- Michael Bölting (Pr, G4)
- Martin Christiansen (Gi)
- Falk Schupp (Gi, Pr)
- Marcell Steinen (Pr, G4)

HIM HELMHOLTZ Helmholtz-Institut Mainz

## Hot Topics we are working on

- Singularity containers for analysis (BES, Panda)
- Lustre mount GSI <-> HIM via T-Bit Link
  - Test IP-connection with 10GBit/s
  - Lustre mount on special head nodes
  - Mapping for both directions
  - next: Fix GSI side, then user mapping
- visualisation of usage statistics via Elastic Search
  - together with ZDV

## Your requests

- Problematic file transfer between data centers (Jülich, GSI, Mainz)
- What else needs improvement?

## Next

- Next meeting on 26.10.
  - presentation of our users (part 3)
  - PandaRoot with cvmfs (localy and with docker)
- Planning ahead:
  - detailed presentation of algorithms
- hand in your topics!

## Present your work group

| work group title |                                                                                                    |
|------------------|----------------------------------------------------------------------------------------------------|
| working on:      | detector simulation / data analysis /                                                                                                    |
| picture          |                                                                                                    |
| all involved:    | <ul> <li>names</li> <li>project headline</li> <li>technique (group internal analysis framework / python scripts / fancy algorithms /)</li> </ul> |